# **1. Schema**

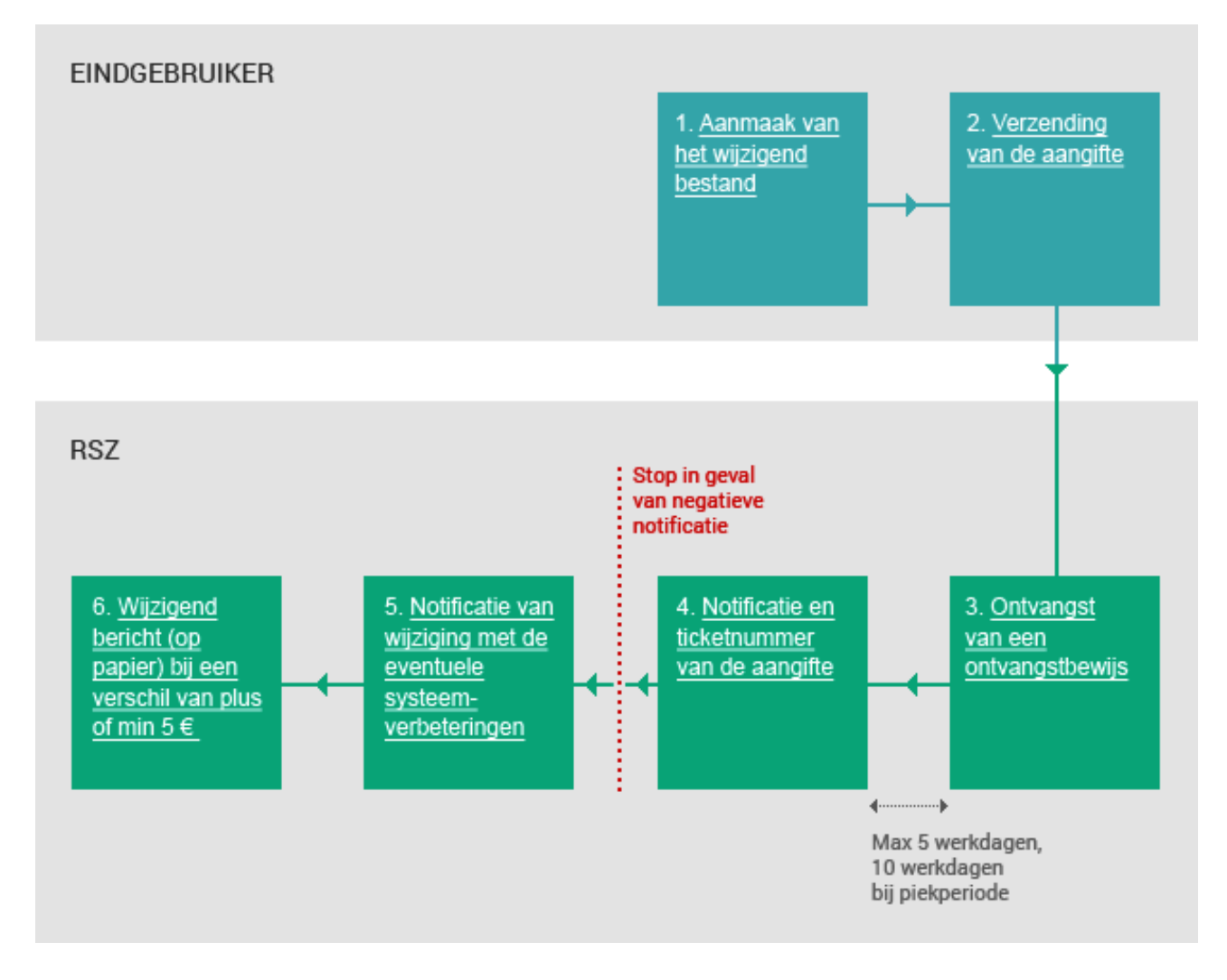

# **2. Beschrijven**

1. Aanmaak van het wijzigend bestand

2. Verzending van de aangifte

3. Ontvangst van een ontvangstbewijs

## **1. Aanmaak van het wijzigend bestand**

Voor het verzenden van een wijziging van een originele aangifte via batch, moet u een .XML-document aanmaken. In dit document zal u de loon- en arbeidstijdgegevens per werknemer en de bijdragen voor de hele onderneming integreren.

#### .**XML-bestand en gegevens**

Meer informatie over de XML-bestanden en de hierin te integreren gegevens vindt u op de link **[Specificaties](http://elea08.smals-mvm.be/site_nl/Applics/dmfa/batch/specifications.htm)  [voor verzending](http://elea08.smals-mvm.be/site_nl/Applics/dmfa/batch/specifications.htm)** via batch

#### **2. Verzending van het bestand**

In deze stap kunt u uw bestand via FTP, SFTP verzenden. Hiervoor moet u een lokale beheerder hebben aangeduid die vooraf een toegang tot de beveiligde zone zal hebben gevraagd.

#### **Hoe deze toegang krijgen?**

U moet deze toegang hebben gevraagd via een formulier. Voor meer informatie raden wij u aan de volgende pagina te raadplegen. **[Indienen of wijzigen](http://elea08.smals-mvm.be/site_nl/Applics/dmfa/batch/home.htm)**  [\(via batch\)](http://elea08.smals-mvm.be/site_nl/Applics/dmfa/batch/home.htm).

#### **3. Ontvangstbewijs (ACRF)**

Na de verzending krijgt u een ontvangstbewijs.

#### **Positief ACRF**

Indien dit bericht positief is, betekent dit dat de aangiftes in het bestand verwerkt zullen worden door de RSZ. Dit garandeert echter niet dat de aangiftes aanvaard zullen worden. Zij kunnen immers nog anomalieën bevatten.

Een voorbeeld van een .XML-bestand van een positief ACRF vindt u hierna **[ontvangstbewijs.xml](http://elea08.smals-mvm.be/site_nl/Applics/dmfa/documents/xml/1b_DMFA_ACRF1_exemple.xml)** .

#### **Negatief ACRF**

U krijgt een negatieve melding als het systeem problemen ondervindt in de structuur van het bestand of in de toegangsrechten van de persoon die het

bestand heeft opgestuurd, als de persoon hiertoe niet het recht had voor de aangifte(s) in het bestand.

# **4. Positieve notificatie van een wijziging**

Voor elke wijzigende aangifte die aanvaard wordt ontvangt u een positieve notificatie. Hierbij vindt u een voorbeeld van een dergelijke notificatie : **[Voorbeeld notificatie update.xml](http://elea08.smals-mvm.be/site_nl/Applics/dmfa/documents/xml/Voorbeeldnotificatieupdate.xml)**

In de notificatie worden een aantal gegevens vermeld die de ontvangen aangifte identificeren :

- ! In het blok <HandledOriginalForm> wordt aangegeven op welk soort aangifte de notificatie betrekking heeft, in het voorbeeld "DMFAUPD", wat aangeeft dat het om een wijzigende aangifte gaat.
- ! In het blok <Reference> wordt de referentie meegegeven die de aangever in het bestand vermeld heeft als eigen referentie, in het voorbeeld "VOORBEELD UPD".
- ! In het blok < HandledReference> vindt u het ticketnummer dat het systeem aan de aangifte heeft toegekend. Dit is een uniek identificatienummer. In het voorbeeld is dit 34000KLMNP001.

Ook worden gegevens vermeld met betrekking tot het resultaat van de uitgevoerde controles :

- ! In het blok < HandlingResult> wordt aangegeven of de wijzigende aangifte al dan niet aanvaard is (<resultcode> 1 betekent aanvaard, 0 verworpen). In het voorbeeld is de aangifte aanvaard.
- ! In het onderliggend blok <AnomalyReport> worden alle fouten vermeld die in de wijzigende aangifte werden aangetroffen. Er wordt ook vermeld of er een systeemcorrectie werd doorgevoerd en, indien dit het geval is, wordt de nieuwe waarde van de aangepaste zone vermeld in het veld <NewValue>. In het voorbeeld ziet men een anomalie met betrekking tot de berekening van een bijdrage (met systeemcorrectie).

#### **Negatieve notificatie**

4. Notificatie en ticketnummer van de aangifte

U kunt een negatieve notificatie krijgen indien het aantal procentuele anomalieën te hoog is of indien er minstens één blokkerende anomalie in de aangifte voorkomt.

In dit negatieve notificatiebestand krijgt u informatie over de gevonden anomalieën.

## **5. Notificatie van wijziging ingevolge een wijzigende aangifte**

Eens uw wijzigende aangifte is verwerkt ontvangt u een notificatie van wijziging. Hierbij vindt een voorbeeld van zo een notificatie van wijziging :

**[Voorbeeld DMNO update.xml](http://elea08.smals-mvm.be/site_nl/Applics/dmfa/documents/xml/VoorbeeldDMNOupdate.xml)** .

In de notificatie van wijziging wordt vermeld op welke aangifte deze betrekking heeft :

- ! In het blok <Reference> wordt het ticketnummer van de wijzigende aangifte vermeld en ook de referentie die de verzender aan deze aangifte heeft toegekend, in het voorbeeld respectievelijk 34000KLMNP001en VOORBEELD UPD.
- ! In hetzelfde blok wordt ook het ticketnummer van de notificatie van wijziging zelf vermeld, in het voorbeeld 34000RSTUV007.

In het bestand worden alle werknemers opgenomen die vermeld waren in de wijzigende aangifte.

- ! In het blok <LastSituationWR> wordt de technische sleutel vermeld die aanwezig was in de DB DmfA voor de verwerking van de wijzigende aangifte.
- ! In het blok < WRDclPart> worden de gegevens opgenomen zoals ze voorkwamen in de wijzigende aangifte.
- ! In geval van een systeemcorrectie op de wijzigende aangifte is er een blok <WRCorrectedPart> waarin de gegevens worden vermeld zoals ze zijn na de systeemcorrectie.
- ! In de zone <CreditAmount> of <DebitAmount> wordt het bedrag aan bijdragen vermeld dat het gevolg is van de wijziging, met inbegrip van de eventuele systeemcorrectie.
- ! Ook de PID's en de versienummers worden

5. Notificatie van wijziging met de eventuele systeemverbeteringen

vermeld.

In voorbeeld zijn drie werknemers opgenomen waarbij voor de eerste en de derde werknemer de wijzigende aangifte integraal werd aanvaard, voor de tweede werknemer gebeurde een systeemcorrectie voor de berekening van een bijdragevermindering.

## **6. Wijzigend bericht**

Voor een wijzigende aangifte krijgt u een wijzigend bericht (op papier) indien het bedrag van de wijziging, met inbegrip van de systeemcorrecties, minstens 5 € bedraagt in plus of in min. Deze wijziging moet u **betalen binnen de 30 dagen** die volgen op de datum van dit wijzigend bericht.

6. Wijzigend bericht (op papier) bij een verschil van plus of min  $5 \in$ 

# **3. Voorbeelden van XML bestanden**

# **3.1. Voorbeeld van ACR Positieve**

```
<?xml version="1.0" encoding="UTF-8" ?> 
  <!-- edited with XML Spy v4.0.1 U (http://www.xmlspy.com) --> 
- <ACRF xmlns:xsi="http://www.w3.org/2001/XMLSchema-instance"
    xsi:noNamespaceSchemaLocation="ACRF_20033.xsd">
  - <Form>
       <Identification>ACRF001</Identification> 
       <FormCreationDate>2003-06-25</FormCreationDate> 
       <FormCreationHour>14:37:04.015</FormCreationHour> 
       <AttestationStatus>0</AttestationStatus> 
       <TypeForm>FA</TypeForm> 
     - <FileReference>
        <FileName>GO.DMFA.123456.20030625.00001.R.1</FileName> 
        <ReferenceOrigin>2</ReferenceOrigin> 
        <ReferenceNbr>340000E59V01Q</ReferenceNbr> 
      </FileReference>
     - <ReceptionResult>
        <ResultCode>1</ResultCode> 
      </ReceptionResult>
    </Form>
  </ACRF>
```
#### **3.2. Voorbeeld van positieve notificatie**

```
<?xml version="1.0" encoding="UTF-8" ?>
```

```
- <NOTIFICATION xmlns:xsi="http://www.w3.org/2001/XMLSchema-instance"
    xsi:noNamespaceSchemaLocation="NOTIFICATION_20061.xsd">
   - <Form>
       <Identification>NOTI001</Identification> 
       <FormCreationDate>2006-05-17</FormCreationDate> 
       <FormCreationHour>01:17:24.680</FormCreationHour> 
       <AttestationStatus>0</AttestationStatus> 
       <TypeForm>FA</TypeForm> 
     - <HandledOriginalForm>
         <Identification>DMFAUPD</Identification> 
         <FormCreationDate>2006-05-16</FormCreationDate> 
         <FormCreationHour>15:01:25.000</FormCreationHour> 
         <AttestationStatus>1</AttestationStatus> 
         <TypeForm>SU</TypeForm> 
      </HandledOriginalForm>
     - <Reference>
         <ReferenceType>1</ReferenceType> 
         <ReferenceOrigin>1</ReferenceOrigin> 
         <ReferenceNbr>VOORBEELD UPD</ReferenceNbr> 
      </Reference>
    - <EmployerId>
       <NOSSRegistrationNbr>999999965</NOSSRegistrationNbr> 
       <CompanyID>0123456789</CompanyID>
```
</EmployerId> - <ConcernedQuarter> <Quarter>**20061**</Quarter> </ConcernedQuarter> - <HandledReference> <ReferenceType>**1**</ReferenceType> <ReferenceOrigin>**2**</ReferenceOrigin> <ReferenceNbr>**34000KLMNP001**</ReferenceNbr> </HandledReference> - <HandlingResult> <ResultCode>**1**</ResultCode> - <AnomalyReport> <ErrorID>**00085-044**</ErrorID> <AnomalyClass>**P**</AnomalyClass> <AnomalyLabel>**BEDRAG VAN DE BIJDRAGE - Berekend bedrag verschilt van het aangegeven bedrag**</AnomalyLabel> - <SystemCorrection> <CorrectionType>**RC**</CorrectionType> - <BlockAction> <Action>**1**</Action> <BlockName>**WorkerContribution**</BlockName> <NOSSRegistrationNbr>**999999965**</NOSSRegistrationNbr> <Trusteeship>**0**</Trusteeship> <Quarter>**20061**</Quarter> <CompanyID>**0123456789**</CompanyID> <NaturalPersonSequenceNbr>**1**</NaturalPersonSequenceNbr> <INSS>**55050555555**</INSS> <EmployerClass>**083**</EmployerClass> <WorkerCode>**015**</WorkerCode> <ContributionWorkerCode>**015**</ContributionWorkerCode> <ContributionType>**1**</ContributionType> <NaturalPersonUserReference>**00101950000056**</NaturalPersonUserReference> <WorkerRecordUserReference>**00101950000056**</WorkerRecordUserReference> - <DataValue> <FieldName>**ContributionAmount**</FieldName> <NewValue>**377391**</NewValue> </DataValue> </BlockAction> </SystemCorrection> - <Path> <Quarter>**20061**</Quarter> <NOSSRegistrationNbr>**999999965**</NOSSRegistrationNbr> <Trusteeship>**0**</Trusteeship> <CompanyID>**0123456789**</CompanyID> <NaturalPersonSequenceNbr>**1**</NaturalPersonSequenceNbr> <INSS>**55050555555**</INSS> <EmployerClass>**083**</EmployerClass> <WorkerCode>**015**</WorkerCode> <ContributionWorkerCode>**015**</ContributionWorkerCode> <ContributionType>**1**</ContributionType> <NaturalPersonUserReference>**00101950000056**</NaturalPersonUserReference> <WorkerRecordUserReference>**00101950000056**</WorkerRecordUserReference> </Path>

</AnomalyReport> </HandlingResult> </Form> </NOTIFICATION>

# **3.3. Voorbeeld van een notificatie van wijzigen**

```
<?xml version="1.0" encoding="UTF-8" ?> 
- <DmfAUpdateNotification xmlns:xsi="http://www.w3.org/2001/XMLSchema-instance"
    xsi:noNamespaceSchemaLocation="DmfAUpdateNotification_20061.xsd">
   - <Form>
      <Identification>DMFANOT</Identification> 
      <FormCreationDate>2006-05-17</FormCreationDate> 
      <FormCreationHour>03:43:13.000</FormCreationHour> 
      <AttestationStatus>0</AttestationStatus> 
      <TypeForm>SU</TypeForm> 
    - <Reference>
       <ReferenceType>3</ReferenceType> 
       <ReferenceOrigin>2</ReferenceOrigin> 
       <ReferenceNbr>34000KLMNP001</ReferenceNbr> 
      </Reference>
   - <Reference>
        <ReferenceType>3</ReferenceType> 
        <ReferenceOrigin>1</ReferenceOrigin> 
        <ReferenceNbr>VOORBEELD UPD</ReferenceNbr> 
       </Reference>
     - <Reference>
        <ReferenceType>1</ReferenceType> 
        <ReferenceOrigin>2</ReferenceOrigin> 
        <ReferenceNbr>34000RSTUV007</ReferenceNbr> 
     </Reference>
    - <EmployerDeclarationUpdateNotif>
        <Quarter>20061</Quarter> 
        <NOSSRegistrationNbr>999999965</NOSSRegistrationNbr>
        <Trusteeship>0</Trusteeship> 
        <CompanyID>0123456789</CompanyID> 
        <TransmissionMode>LO</TransmissionMode> 
        <EmployerDeclarationPID>00758496877</EmployerDeclarationPID> 
        <Action>1</Action> 
       - <SubGroupInformation>
          <SubGroup>1</SubGroup> 
          <UserQuality>11</UserQuality> 
          <Justification>VERBETERING ANOMALIEN</Justification> 
        </SubGroupInformation>
       - <SubGroupInformation>
          <SubGroup>2</SubGroup> 
          <UserQuality>22</UserQuality> 
          <Justification>VERBETERING ANOMALIEN</Justification> 
        </SubGroupInformation>
       - <NaturalPersonUpdateNotif>
          <NaturalPersonSequenceNbr>0000001</NaturalPersonSequenceNbr> 
          <INSS>44040444444</INSS> 
           <NaturalPersonUserReference>00101950000056</NaturalPersonUserReference>
```
<NaturalPersonPID>**00000485461**</NaturalPersonPID>

<DeclNaturalPersonPID>**00758497090**</DeclNaturalPersonPID>

<DeclNaturalPersonVersionNbr>**00758499021**</DeclNaturalPersonVersionNbr>

<DeclNaturalPersonNewVersionNbr>**00783197123**</DeclNaturalPersonNewVersionNbr>

<Action>**6**</Action>

- **[-](http://elea08.smals-mvm.be/site_nl/Applics/dmfa/documents/xml/VoorbeeldDMNOupdate.xml)** <WorkerRecordUpdateNotif>
	- **[-](http://elea08.smals-mvm.be/site_nl/Applics/dmfa/documents/xml/VoorbeeldDMNOupdate.xml)** <LastSituationWR>
		- <EmployerClass>**083**</EmployerClass>
		- <WorkerCode>**015**</WorkerCode>
		- <WorkerRecordVersionNbr>**00758499022**</WorkerRecordVersionNbr>
		- </LastSituationWR>
	- **[-](http://elea08.smals-mvm.be/site_nl/Applics/dmfa/documents/xml/VoorbeeldDMNOupdate.xml)** <WRDclPart>
		- <EmployerClass>**083**</EmployerClass>
		- <WorkerCode>**015**</WorkerCode>
		- <NOSSQuarterStartingDate>**2006-01-01**</NOSSQuarterStartingDate>
		- <NOSSQuarterEndingDate>**2006-03-31**</NOSSQuarterEndingDate>
		- <Border>**0**</Border>
		- <ActivityWithRisk>**006**</ActivityWithRisk>
		- <WorkerRecordUserReference>**00101950000056**</WorkerRecordUserReference>
		- <WorkerRecordNewVersionNbr>**00783197065**</WorkerRecordNewVersionNbr>
		- <CodeSubjected>**0**</CodeSubjected>
		- <Action>**6**</Action>
		- <BlockDecisionIndicator>**A**</BlockDecisionIndicator>
		- **[-](http://elea08.smals-mvm.be/site_nl/Applics/dmfa/documents/xml/VoorbeeldDMNOupdate.xml)** <OccupationUpdateNotification>
			- <OccupationSequenceNbr>**01**</OccupationSequenceNbr>
			- <OccupationStartingDate>**1996-07-01**</OccupationStartingDate>
			- <JointCommissionNbr>**140**</JointCommissionNbr>
			- <WorkingDaysSystem>**500**</WorkingDaysSystem>
			- <ContractType>**0**</ContractType>
			- <RefMeanWorkingHours>**3800**</RefMeanWorkingHours>
			- <MeanWorkingHours>**3800**</MeanWorkingHours>
			- <Retired>**0**</Retired>
			- <OccupationUserReference>**00101950000056751231**</OccupationUserReference>
			- <OccupationVersionNbr>**00758499023**</OccupationVersionNbr>
			- <OccupationNewVersionNbr>**00783197066**</OccupationNewVersionNbr>
			- <Action>**6**</Action>
			- **[-](http://elea08.smals-mvm.be/site_nl/Applics/dmfa/documents/xml/VoorbeeldDMNOupdate.xml)** <ServiceAction>
				- <ServiceSequenceNbr>**01**</ServiceSequenceNbr>
				- <ServiceCode>**001**</ServiceCode>
				- <ServiceNbrDays>**06400**</ServiceNbrDays>
				- <Action>**9**</Action>
				- </ServiceAction>
			- **[-](http://elea08.smals-mvm.be/site_nl/Applics/dmfa/documents/xml/VoorbeeldDMNOupdate.xml)** <RemunAction>
				- <RemunSequenceNbr>**01**</RemunSequenceNbr>
				- <RemunCode>**001**</RemunCode>
				- <PercentagePaid>**10236**</PercentagePaid>
				- <RemunAmount>**00000557121**</RemunAmount>
				- <Action>**9**</Action>
				- </RemunAction>
			- **[-](http://elea08.smals-mvm.be/site_nl/Applics/dmfa/documents/xml/VoorbeeldDMNOupdate.xml)** <RemunAction>
				- <RemunSequenceNbr>**02**</RemunSequenceNbr>
				- <RemunCode>**002**</RemunCode>
				- <BonusPaymentFrequency>**99**</BonusPaymentFrequency>

 <RemunAmount>**00000009725**</RemunAmount> <Action>**9**</Action> </RemunAction> **[-](http://elea08.smals-mvm.be/site_nl/Applics/dmfa/documents/xml/VoorbeeldDMNOupdate.xml)** <RemunAction> <RemunSequenceNbr>**03**</RemunSequenceNbr> <RemunCode>**006**</RemunCode> <RemunAmount>**00000112857**</RemunAmount> <Action>**9**</Action> </RemunAction> **[-](http://elea08.smals-mvm.be/site_nl/Applics/dmfa/documents/xml/VoorbeeldDMNOupdate.xml)** <OccupationDeductionAction> <DeductionCode>**3000**</DeductionCode> <DeductionAmount>**00000041283**</DeductionAmount> <Action>**6**</Action> </OccupationDeductionAction> </OccupationUpdateNotification> **[-](http://elea08.smals-mvm.be/site_nl/Applics/dmfa/documents/xml/VoorbeeldDMNOupdate.xml)** <WorkerContributionAction> <ContributionWorkerCode>**015**</ContributionWorkerCode> <ContributionType>**1**</ContributionType> <ContributionCalculationBasis>**00000734080**</ContributionCalculationBasis> <ContributionAmount>**00000470493**</ContributionAmount> <Action>**1**</Action> </WorkerContributionAction> **[-](http://elea08.smals-mvm.be/site_nl/Applics/dmfa/documents/xml/VoorbeeldDMNOupdate.xml)** <WorkerContributionAction> <ContributionWorkerCode>**809**</ContributionWorkerCode> <ContributionType>**5**</ContributionType> <ContributionCalculationBasis>**00000734080**</ContributionCalculationBasis> <ContributionAmount>**00000003029**</ContributionAmount> <Action>**1**</Action> </WorkerContributionAction> **[-](http://elea08.smals-mvm.be/site_nl/Applics/dmfa/documents/xml/VoorbeeldDMNOupdate.xml)** <WorkerContributionAction> <ContributionWorkerCode>**810**</ContributionWorkerCode> <ContributionType>**0**</ContributionType> <ContributionCalculationBasis>**00000734080**</ContributionCalculationBasis> <ContributionAmount>**00000002247**</ContributionAmount> <Action>**1**</Action> </WorkerContributionAction> **[-](http://elea08.smals-mvm.be/site_nl/Applics/dmfa/documents/xml/VoorbeeldDMNOupdate.xml)** <WorkerContributionAction> <ContributionWorkerCode>**820**</ContributionWorkerCode> <ContributionType>**0**</ContributionType> <ContributionCalculationBasis>**00000734080**</ContributionCalculationBasis> <ContributionAmount>**00000075711**</ContributionAmount> <Action>**1**</Action> </WorkerContributionAction> **[-](http://elea08.smals-mvm.be/site_nl/Applics/dmfa/documents/xml/VoorbeeldDMNOupdate.xml)** <WorkerContributionAction> <ContributionWorkerCode>**854**</ContributionWorkerCode> <ContributionType>**0**</ContributionType> <ContributionCalculationBasis>**00000734080**</ContributionCalculationBasis> <ContributionAmount>**00000000610**</ContributionAmount> <Action>**1**</Action> </WorkerContributionAction> **[-](http://elea08.smals-mvm.be/site_nl/Applics/dmfa/documents/xml/VoorbeeldDMNOupdate.xml)** <WorkerContributionAction> <ContributionWorkerCode>**855**</ContributionWorkerCode>

<ContributionType>**0**</ContributionType>

- <ContributionCalculationBasis>**00000734080**</ContributionCalculationBasis> <ContributionAmount>**00000016510**</ContributionAmount>
- <Action>**1**</Action>
- </WorkerContributionAction>
- **[-](http://elea08.smals-mvm.be/site_nl/Applics/dmfa/documents/xml/VoorbeeldDMNOupdate.xml)** <WorkerContributionAction>
	- <ContributionWorkerCode>**856**</ContributionWorkerCode>
	- <ContributionType>**0**</ContributionType>
	- <ContributionAmount>**00000006426**</ContributionAmount>
	- <Action>**9**</Action>
- </WorkerContributionAction>
- **[-](http://elea08.smals-mvm.be/site_nl/Applics/dmfa/documents/xml/VoorbeeldDMNOupdate.xml)** <WorkerContributionAction>
	- <ContributionWorkerCode>**859**</ContributionWorkerCode>
	- <ContributionType>**0**</ContributionType>
	- <ContributionCalculationBasis>**00000734080**</ContributionCalculationBasis>
	- <ContributionAmount>**00000000977**</ContributionAmount>
	- <Action>**1**</Action>
- </WorkerContributionAction>
- **[-](http://elea08.smals-mvm.be/site_nl/Applics/dmfa/documents/xml/VoorbeeldDMNOupdate.xml)** <WorkerDeductionAction>
	- <DeductionCode>**0001**</DeductionCode>
	- <DeductionAmount>**00000006617**</DeductionAmount>
	- <Action>**9**</Action>
	- </WorkerDeductionAction>
- </WRDclPart>
- </WorkerRecordUpdateNotif>
- </NaturalPersonUpdateNotif>
- **[-](http://elea08.smals-mvm.be/site_nl/Applics/dmfa/documents/xml/VoorbeeldDMNOupdate.xml)** <NaturalPersonUpdateNotif>
	- <NaturalPersonSequenceNbr>**0000002**</NaturalPersonSequenceNbr>
	- <INSS>**55050555555**</INSS>
	- <NaturalPersonUserReference>**00101950000339**</NaturalPersonUserReference>
	- <NaturalPersonPID>**00000485470**</NaturalPersonPID>
	- <DeclNaturalPersonPID>**00758497107**</DeclNaturalPersonPID>
	- <DeclNaturalPersonVersionNbr>**00758499032**</DeclNaturalPersonVersionNbr>
	- <DeclNaturalPersonNewVersionNbr>**00783197134**</DeclNaturalPersonNewVersionNbr> <Action>**6**</Action>
	- **[-](http://elea08.smals-mvm.be/site_nl/Applics/dmfa/documents/xml/VoorbeeldDMNOupdate.xml)** <WorkerRecordUpdateNotif>
		- **[-](http://elea08.smals-mvm.be/site_nl/Applics/dmfa/documents/xml/VoorbeeldDMNOupdate.xml)** <LastSituationWR>
			- <EmployerClass>**083**</EmployerClass>
			- <WorkerCode>**015**</WorkerCode>
			- <WorkerRecordVersionNbr>**00758499033**</WorkerRecordVersionNbr>
			- </LastSituationWR>
		- **[-](http://elea08.smals-mvm.be/site_nl/Applics/dmfa/documents/xml/VoorbeeldDMNOupdate.xml)** <WRDclPart>
			- <EmployerClass>**083**</EmployerClass>
			- <WorkerCode>**015**</WorkerCode>
			- <NOSSQuarterStartingDate>**2006-01-01**</NOSSQuarterStartingDate>
			- <NOSSQuarterEndingDate>**2006-03-31**</NOSSQuarterEndingDate>
			- <Border>**0**</Border>
			- <ActivityWithRisk>**001**</ActivityWithRisk>
			- <WorkerRecordUserReference>**00101950000339**</WorkerRecordUserReference>
			- <WorkerRecordNewVersionNbr>**00783197076**</WorkerRecordNewVersionNbr>
			- <CodeSubjected>**0**</CodeSubjected>
			- <Action>**6**</Action>
			- <BlockDecisionIndicator>**A**</BlockDecisionIndicator>
			- **[-](http://elea08.smals-mvm.be/site_nl/Applics/dmfa/documents/xml/VoorbeeldDMNOupdate.xml)** <OccupationUpdateNotification>

```
 <OccupationSequenceNbr>01</OccupationSequenceNbr> 
  <OccupationStartingDate>1999-03-29</OccupationStartingDate> 
  <JointCommissionNbr>140</JointCommissionNbr> 
  <WorkingDaysSystem>500</WorkingDaysSystem> 
  <ContractType>0</ContractType> 
  <RefMeanWorkingHours>3800</RefMeanWorkingHours> 
  <MeanWorkingHours>3800</MeanWorkingHours> 
  <Retired>0</Retired> 
  <OccupationUserReference>00101950000339751231</OccupationUserReference> 
  <OccupationVersionNbr>00758499034</OccupationVersionNbr> 
  <OccupationNewVersionNbr>00783197077</OccupationNewVersionNbr> 
  <Action>6</Action> 
 - <ServiceAction>
    <ServiceSequenceNbr>01</ServiceSequenceNbr> 
    <ServiceCode>001</ServiceCode> 
    <ServiceNbrDays>05500</ServiceNbrDays> 
    <Action>9</Action> 
  </ServiceAction>
 - <ServiceAction>
    <ServiceSequenceNbr>02</ServiceSequenceNbr> 
    <ServiceCode>005</ServiceCode> 
    <ServiceNbrDays>00400</ServiceNbrDays> 
    <Action>9</Action> 
  </ServiceAction>
 - <ServiceAction>
    <ServiceSequenceNbr>03</ServiceSequenceNbr> 
    <ServiceCode>010</ServiceCode> 
    <ServiceNbrDays>00200</ServiceNbrDays> 
    <Action>9</Action> 
  </ServiceAction>
 - <ServiceAction>
    <ServiceSequenceNbr>04</ServiceSequenceNbr> 
    <ServiceCode>023</ServiceCode> 
    <ServiceNbrDays>00200</ServiceNbrDays> 
    <Action>9</Action> 
  </ServiceAction>
 - <ServiceAction>
    <ServiceSequenceNbr>05</ServiceSequenceNbr> 
    <ServiceCode>024</ServiceCode> 
    <ServiceNbrDays>00100</ServiceNbrDays> 
    <Action>9</Action> 
  </ServiceAction>
 - <RemunAction>
    <RemunSequenceNbr>01</RemunSequenceNbr> 
    <RemunCode>001</RemunCode> 
    <PercentagePaid>10236</PercentagePaid> 
    <RemunAmount>00000522554</RemunAmount> 
    <Action>9</Action> 
  </RemunAction>
 - <RemunAction>
```
- <RemunSequenceNbr>**02**</RemunSequenceNbr>
- <RemunCode>**002**</RemunCode>
- <BonusPaymentFrequency>**99**</BonusPaymentFrequency>
- <RemunAmount>**00000003614**</RemunAmount>
- <Action>**9**</Action>
- </RemunAction>
- **[-](http://elea08.smals-mvm.be/site_nl/Applics/dmfa/documents/xml/VoorbeeldDMNOupdate.xml)** <OccupationDeductionAction>
	- <DeductionCode>**3000**</DeductionCode>
	- <DeductionAmount>**00000040000**</DeductionAmount>
	- <Action>**1**</Action>
- </OccupationDeductionAction>
- </OccupationUpdateNotification>
- **[-](http://elea08.smals-mvm.be/site_nl/Applics/dmfa/documents/xml/VoorbeeldDMNOupdate.xml)** <WorkerContributionAction>
	- <ContributionWorkerCode>**015**</ContributionWorkerCode>
	- <ContributionType>**1**</ContributionType>
	- <ContributionCalculationBasis>**00000568261**</ContributionCalculationBasis>
	- <ContributionAmount>**00000292143**</ContributionAmount>
	- <Action>**9**</Action>
- </WorkerContributionAction>
- **[-](http://elea08.smals-mvm.be/site_nl/Applics/dmfa/documents/xml/VoorbeeldDMNOupdate.xml)** <WorkerContributionAction>
	- <ContributionWorkerCode>**809**</ContributionWorkerCode>
	- <ContributionType>**5**</ContributionType>
	- <ContributionCalculationBasis>**00000568261**</ContributionCalculationBasis>
	- <ContributionAmount>**00000001762**</ContributionAmount>
	- <Action>**9**</Action>
- </WorkerContributionAction>
- **[-](http://elea08.smals-mvm.be/site_nl/Applics/dmfa/documents/xml/VoorbeeldDMNOupdate.xml)** <WorkerContributionAction>
	- <ContributionWorkerCode>**810**</ContributionWorkerCode>
	- <ContributionType>**0**</ContributionType>
	- <ContributionCalculationBasis>**00000568261**</ContributionCalculationBasis>
	- <ContributionAmount>**00000001307**</ContributionAmount>
	- <Action>**9**</Action>
	- </WorkerContributionAction>
- **[-](http://elea08.smals-mvm.be/site_nl/Applics/dmfa/documents/xml/VoorbeeldDMNOupdate.xml)** <WorkerContributionAction>
	- <ContributionWorkerCode>**820**</ContributionWorkerCode>
	- <ContributionType>**0**</ContributionType>
	- <ContributionCalculationBasis>**00000568261**</ContributionCalculationBasis>
	- <ContributionAmount>**00000044040**</ContributionAmount>
	- <Action>**9**</Action>
- </WorkerContributionAction>
- **[-](http://elea08.smals-mvm.be/site_nl/Applics/dmfa/documents/xml/VoorbeeldDMNOupdate.xml)** <WorkerContributionAction>
	- <ContributionWorkerCode>**854**</ContributionWorkerCode>
	- <ContributionType>**0**</ContributionType>
	- <ContributionCalculationBasis>**00000568261**</ContributionCalculationBasis>
	- <ContributionAmount>**00000000284**</ContributionAmount>
	- <Action>**9**</Action>
	- </WorkerContributionAction>
- **[-](http://elea08.smals-mvm.be/site_nl/Applics/dmfa/documents/xml/VoorbeeldDMNOupdate.xml)** <WorkerContributionAction>
	- <ContributionWorkerCode>**855**</ContributionWorkerCode>
	- <ContributionType>**0**</ContributionType>
	- <ContributionCalculationBasis>**00000568261**</ContributionCalculationBasis>
	- <ContributionAmount>**00000009604**</ContributionAmount>
	- <Action>**9**</Action>
- </WorkerContributionAction>
- **[-](http://elea08.smals-mvm.be/site_nl/Applics/dmfa/documents/xml/VoorbeeldDMNOupdate.xml)** <WorkerContributionAction>
	- <ContributionWorkerCode>**859**</ContributionWorkerCode>

 <ContributionType>**0**</ContributionType> <ContributionCalculationBasis>**00000568261**</ContributionCalculationBasis> <ContributionAmount>**00000000568**</ContributionAmount> <Action>**9**</Action> </WorkerContributionAction> **[-](http://elea08.smals-mvm.be/site_nl/Applics/dmfa/documents/xml/VoorbeeldDMNOupdate.xml)** <WorkerDeductionAction> <DeductionCode>**0001**</DeductionCode> <DeductionAmount>**00000005389**</DeductionAmount> <Action>**9**</Action> </WorkerDeductionAction> </WRDclPart> **[-](http://elea08.smals-mvm.be/site_nl/Applics/dmfa/documents/xml/VoorbeeldDMNOupdate.xml)** <WRCorrectedPart> <EmployerClass>**083**</EmployerClass> <WorkerCode>**015**</WorkerCode> <NOSSQuarterStartingDate>**2006-01-01**</NOSSQuarterStartingDate> <NOSSQuarterEndingDate>**2006-03-31**</NOSSQuarterEndingDate> <Border>**0**</Border> <ActivityWithRisk>**001**</ActivityWithRisk> <WorkerRecordUserReference>**00101950000339**</WorkerRecordUserReference> <WorkerRecordNewVersionNbr>**00783197135**</WorkerRecordNewVersionNbr> <CodeSubjected>**0**</CodeSubjected> <Action>**6**</Action> **[-](http://elea08.smals-mvm.be/site_nl/Applics/dmfa/documents/xml/VoorbeeldDMNOupdate.xml)** <OccupationUpdateNotification> <OccupationSequenceNbr>**01**</OccupationSequenceNbr> <OccupationStartingDate>**1999-03-29**</OccupationStartingDate> <JointCommissionNbr>**140**</JointCommissionNbr> <WorkingDaysSystem>**500**</WorkingDaysSystem> <ContractType>**0**</ContractType> <RefMeanWorkingHours>**3800**</RefMeanWorkingHours> <MeanWorkingHours>**3800**</MeanWorkingHours> <Retired>**0**</Retired> <OccupationUserReference>**00101950000339751231**</OccupationUserReference> <OccupationVersionNbr>**00783197077**</OccupationVersionNbr> <OccupationNewVersionNbr>**00783197136**</OccupationNewVersionNbr> <Action>**6**</Action> **[-](http://elea08.smals-mvm.be/site_nl/Applics/dmfa/documents/xml/VoorbeeldDMNOupdate.xml)** <OccupationDeductionAction> <DeductionCode>**3000**</DeductionCode> <DeductionAmount>**00000041196**</DeductionAmount> <Action>**1**</Action> </OccupationDeductionAction> </OccupationUpdateNotification> </WRCorrectedPart> </WorkerRecordUpdateNotif> </NaturalPersonUpdateNotif> **[-](http://elea08.smals-mvm.be/site_nl/Applics/dmfa/documents/xml/VoorbeeldDMNOupdate.xml)** <NaturalPersonUpdateNotif> <NaturalPersonSequenceNbr>**0000003**</NaturalPersonSequenceNbr> <INSS>**66060666666**</INSS> <NaturalPersonUserReference>**00101950000568**</NaturalPersonUserReference> <NaturalPersonPID>**00000485595**</NaturalPersonPID> <DeclNaturalPersonPID>**00758497321**</DeclNaturalPersonPID> <DeclNaturalPersonVersionNbr>**00758499036**</DeclNaturalPersonVersionNbr> <DeclNaturalPersonNewVersionNbr>**00783197138**</DeclNaturalPersonNewVersionNbr>

<Action>**6**</Action>

```
 - <WorkerRecordUpdateNotif>
```

```
 - <LastSituationWR>
```

```
 <EmployerClass>083</EmployerClass>
```

```
 <WorkerCode>015</WorkerCode>
```

```
 <WorkerRecordVersionNbr>00758499037</WorkerRecordVersionNbr>
```

```
 </LastSituationWR>
```
**[-](http://elea08.smals-mvm.be/site_nl/Applics/dmfa/documents/xml/VoorbeeldDMNOupdate.xml)** <WRDclPart>

<EmployerClass>**083**</EmployerClass>

<WorkerCode>**015**</WorkerCode>

<NOSSQuarterStartingDate>**2006-01-01**</NOSSQuarterStartingDate>

<NOSSQuarterEndingDate>**2006-03-31**</NOSSQuarterEndingDate>

<Border>**0**</Border>

<ActivityWithRisk>**001**</ActivityWithRisk>

```
 <WorkerRecordUserReference>00101950000568</WorkerRecordUserReference>
```
- <WorkerRecordNewVersionNbr>**00783197080**</WorkerRecordNewVersionNbr>
- <CodeSubjected>**0**</CodeSubjected>
- <Action>**6**</Action>
- <BlockDecisionIndicator>**A**</BlockDecisionIndicator>
- **[-](http://elea08.smals-mvm.be/site_nl/Applics/dmfa/documents/xml/VoorbeeldDMNOupdate.xml)** <OccupationUpdateNotification>

<OccupationSequenceNbr>**01**</OccupationSequenceNbr>

- <OccupationStartingDate>**2000-09-21**</OccupationStartingDate>
- <JointCommissionNbr>**140**</JointCommissionNbr>

<WorkingDaysSystem>**500**</WorkingDaysSystem>

<ContractType>**0**</ContractType>

<RefMeanWorkingHours>**3800**</RefMeanWorkingHours>

- <MeanWorkingHours>**3800**</MeanWorkingHours>
- <Retired>**0**</Retired>

<OccupationUserReference>**00101950000568751231**</OccupationUserReference>

- <OccupationVersionNbr>**00758499038**</OccupationVersionNbr>
- <OccupationNewVersionNbr>**00783197081**</OccupationNewVersionNbr>
- <Action>**6**</Action>
- **[-](http://elea08.smals-mvm.be/site_nl/Applics/dmfa/documents/xml/VoorbeeldDMNOupdate.xml)** <ServiceAction>
	- <ServiceSequenceNbr>**01**</ServiceSequenceNbr>
	- <ServiceCode>**001**</ServiceCode>
	- <ServiceNbrDays>**06450**</ServiceNbrDays>
	- <Action>**9**</Action>
- </ServiceAction>

**[-](http://elea08.smals-mvm.be/site_nl/Applics/dmfa/documents/xml/VoorbeeldDMNOupdate.xml)** <ServiceAction>

- <ServiceSequenceNbr>**02**</ServiceSequenceNbr>
- <ServiceCode>**002**</ServiceCode>
- <ServiceNbrDays>**00050**</ServiceNbrDays>
- <Action>**9**</Action>

</ServiceAction>

**[-](http://elea08.smals-mvm.be/site_nl/Applics/dmfa/documents/xml/VoorbeeldDMNOupdate.xml)** <RemunAction>

- <RemunSequenceNbr>**01**</RemunSequenceNbr>
- <RemunCode>**001**</RemunCode>
- <PercentagePaid>**10236**</PercentagePaid>
- <RemunAmount>**00000566400**</RemunAmount>
- <Action>**9**</Action>
- </RemunAction>
- **[-](http://elea08.smals-mvm.be/site_nl/Applics/dmfa/documents/xml/VoorbeeldDMNOupdate.xml)** <RemunAction>
	- <RemunSequenceNbr>**02**</RemunSequenceNbr>
	- <RemunCode>**002**</RemunCode>
- <BonusPaymentFrequency>**99**</BonusPaymentFrequency>
- <RemunAmount>**00000004855**</RemunAmount>
- <Action>**9**</Action>
- </RemunAction>
- **[-](http://elea08.smals-mvm.be/site_nl/Applics/dmfa/documents/xml/VoorbeeldDMNOupdate.xml)** <OccupationDeductionAction>
	- <DeductionCode>**3000**</DeductionCode>
		- <DeductionAmount>**00000040634**</DeductionAmount>
		- <Action>**1**</Action>
	- </OccupationDeductionAction>
- </OccupationUpdateNotification>
- **[-](http://elea08.smals-mvm.be/site_nl/Applics/dmfa/documents/xml/VoorbeeldDMNOupdate.xml)** <WorkerContributionAction>
	- <ContributionWorkerCode>**015**</ContributionWorkerCode>
	- <ContributionType>**1**</ContributionType>
	- <ContributionCalculationBasis>**00000616956**</ContributionCalculationBasis> <ContributionAmount>**00000317177**</ContributionAmount>
	- <Action>**9**</Action>
	- </WorkerContributionAction>
- **[-](http://elea08.smals-mvm.be/site_nl/Applics/dmfa/documents/xml/VoorbeeldDMNOupdate.xml)** <WorkerContributionAction>
	- <ContributionWorkerCode>**809**</ContributionWorkerCode>
	- <ContributionType>**5**</ContributionType>
	- <ContributionCalculationBasis>**00000616956**</ContributionCalculationBasis>
	- <ContributionAmount>**00000001913**</ContributionAmount>
	- <Action>**9**</Action>
- </WorkerContributionAction>
- **[-](http://elea08.smals-mvm.be/site_nl/Applics/dmfa/documents/xml/VoorbeeldDMNOupdate.xml)** <WorkerContributionAction>
	- <ContributionWorkerCode>**810**</ContributionWorkerCode>
	- <ContributionType>**0**</ContributionType>
	- <ContributionCalculationBasis>**00000616956**</ContributionCalculationBasis>
	- <ContributionAmount>**00000001419**</ContributionAmount>
	- <Action>**9**</Action>
- </WorkerContributionAction>
- **[-](http://elea08.smals-mvm.be/site_nl/Applics/dmfa/documents/xml/VoorbeeldDMNOupdate.xml)** <WorkerContributionAction>
	- <ContributionWorkerCode>**820**</ContributionWorkerCode>
	- <ContributionType>**0**</ContributionType>
	- <ContributionCalculationBasis>**00000616956**</ContributionCalculationBasis>
	- <ContributionAmount>**00000047814**</ContributionAmount>
	- <Action>**9**</Action>
- </WorkerContributionAction>
- **[-](http://elea08.smals-mvm.be/site_nl/Applics/dmfa/documents/xml/VoorbeeldDMNOupdate.xml)** <WorkerContributionAction>
	- <ContributionWorkerCode>**854**</ContributionWorkerCode>
	- <ContributionType>**0**</ContributionType>
	- <ContributionCalculationBasis>**00000616956**</ContributionCalculationBasis>
	- <ContributionAmount>**00000000308**</ContributionAmount>
	- <Action>**9**</Action>
	- </WorkerContributionAction>
- **[-](http://elea08.smals-mvm.be/site_nl/Applics/dmfa/documents/xml/VoorbeeldDMNOupdate.xml)** <WorkerContributionAction>
	- <ContributionWorkerCode>**855**</ContributionWorkerCode>
	- <ContributionType>**0**</ContributionType>
	- <ContributionCalculationBasis>**00000616956**</ContributionCalculationBasis>
	- <ContributionAmount>**00000010427**</ContributionAmount>
	- <Action>**9**</Action>
- </WorkerContributionAction>
- **[-](http://elea08.smals-mvm.be/site_nl/Applics/dmfa/documents/xml/VoorbeeldDMNOupdate.xml)** <WorkerContributionAction>

 <ContributionWorkerCode>**856**</ContributionWorkerCode> <ContributionType>**0**</ContributionType> <ContributionAmount>**00000002790**</ContributionAmount> <Action>**9**</Action> </WorkerContributionAction> **[-](http://elea08.smals-mvm.be/site_nl/Applics/dmfa/documents/xml/VoorbeeldDMNOupdate.xml)** <WorkerContributionAction> <ContributionWorkerCode>**859**</ContributionWorkerCode> <ContributionType>**0**</ContributionType> <ContributionCalculationBasis>**00000616956**</ContributionCalculationBasis> <ContributionAmount>**00000000617**</ContributionAmount> <Action>**9**</Action> </WorkerContributionAction> **[-](http://elea08.smals-mvm.be/site_nl/Applics/dmfa/documents/xml/VoorbeeldDMNOupdate.xml)** <WorkerDeductionAction> <DeductionCode>**0001**</DeductionCode> <DeductionAmount>**00000007565**</DeductionAmount> <Action>**9**</Action> </WorkerDeductionAction> </WRDclPart> </WorkerRecordUpdateNotif> </NaturalPersonUpdateNotif> </EmployerDeclarationUpdateNotif> **[-](http://elea08.smals-mvm.be/site_nl/Applics/dmfa/documents/xml/VoorbeeldDMNOupdate.xml)** <RectificationAmount> <DebitAmount>**00000000123456**</DebitAmount> </RectificationAmount> </Form>

</DmfAUpdateNotification>